# **MOOVI** Раписание и схема движения автобус 102

 $\mathbf{R}$  102  $\mathbf{B}$   $\mathsf{HT3}$  (A)  $\mathsf{R}$  102  $\mathsf{R}$   $\mathsf{R}$   $\mathsf{R}$   $\mathsf{R}$   $\mathsf{R}$   $\mathsf{R}$   $\mathsf{R}$   $\mathsf{R}$   $\mathsf{R}$   $\mathsf{R}$   $\mathsf{R}$   $\mathsf{R}$   $\mathsf{R}$   $\mathsf{R}$   $\mathsf{R}$   $\mathsf{R}$   $\mathsf{R}$   $\mathsf{R}$   $\mathsf{R}$ 

У автобус 102 (Вгтз (А))3 поездок. По будням, раписание маршрута: (1) Вгтз (А): 05:45 - 17:00(2) Г.Дубовка Ас (Б): 06:50 - 18:30(3) С.Пичуга (Б): 08:55 - 16:25 Используйте приложение Moovit, чтобы найти ближайшую остановку автобус 102 и узнать, когда приходит автобус 102.

#### **Направление: Вгтз (А)**

9 остановок ОТКРЫТЬ [РАСПИСАНИЕ](https://moovitapp.com/%D0%B2%D0%BE%D0%BB%D0%B3%D0%BE%D0%B3%D1%80%D0%B0%D0%B4__volgograd-4667/lines/102/584598/2289277/ru?ref=2&poiType=line&customerId=4908&af_sub8=%2Findex%2Fru%2Fline-pdf-%25D0%2592%25D0%25BE%25D0%25BB%25D0%25B3%25D0%25BE%25D0%25B3%25D1%2580%25D0%25B0%25D0%25B4__Volgograd-4667-989716-584598&utm_source=line_pdf&utm_medium=organic&utm_term=%D0%92%D0%B3%D1%82%D0%B7%20(%D0%90)) МАРШРУТА

Г.Дубовка Ас (Б)

Монастырь (Б)

Зеленая Волна (Б)

С/О Русь (Б)

С.Пичуга (Б)

Грибная (Б)

С.Ерзовка (Б)

Вгтз (Б)

Вгтз (А)

### **Расписания автобус 102**

Вгтз (А) Расписание поездки

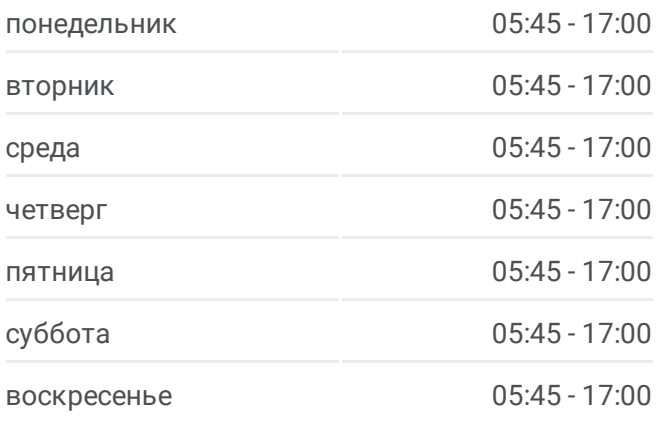

**Информация о автобус 102 Направление:** Вгтз (А) **Остановки:** 9 **Продолжительность поездки:** 22 мин **Описание маршрута:**

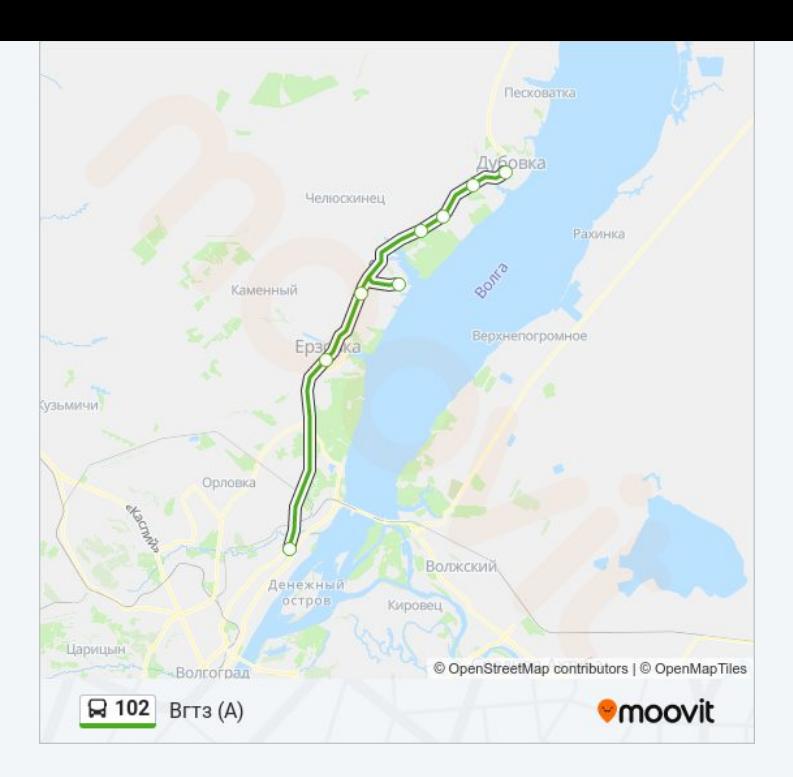

#### **Направление: Г.Дубовка Ас (Б)**

9 остановок ОТКРЫТЬ [РАСПИСАНИЕ](https://moovitapp.com/%D0%B2%D0%BE%D0%BB%D0%B3%D0%BE%D0%B3%D1%80%D0%B0%D0%B4__volgograd-4667/lines/102/584598/2289279/ru?ref=2&poiType=line&customerId=4908&af_sub8=%2Findex%2Fru%2Fline-pdf-%25D0%2592%25D0%25BE%25D0%25BB%25D0%25B3%25D0%25BE%25D0%25B3%25D1%2580%25D0%25B0%25D0%25B4__Volgograd-4667-989716-584598&utm_source=line_pdf&utm_medium=organic&utm_term=%D0%92%D0%B3%D1%82%D0%B7%20(%D0%90)) МАРШРУТА

Вгтз (А)

С.Ерзовка (А)

Грибная (А)

С.Пичуга (А)

С/О Русь (А)

Зеленая Волна (А)

Монастырь (А)

Г. Дубовка Ас (А)

Г.Дубовка Ас (Б)

#### **Расписания автобус 102**

Г.Дубовка Ас (Б) Расписание поездки

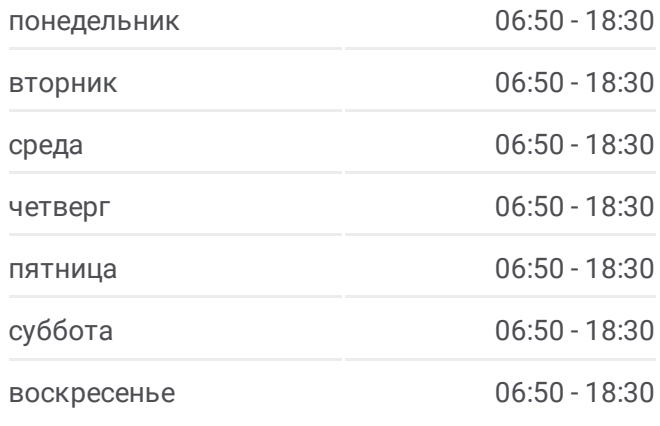

**Информация о автобус 102 Направление:** Г.Дубовка Ас (Б) **Остановки:** 9 **Продолжительность поездки:** 32 мин **Описание маршрута:**

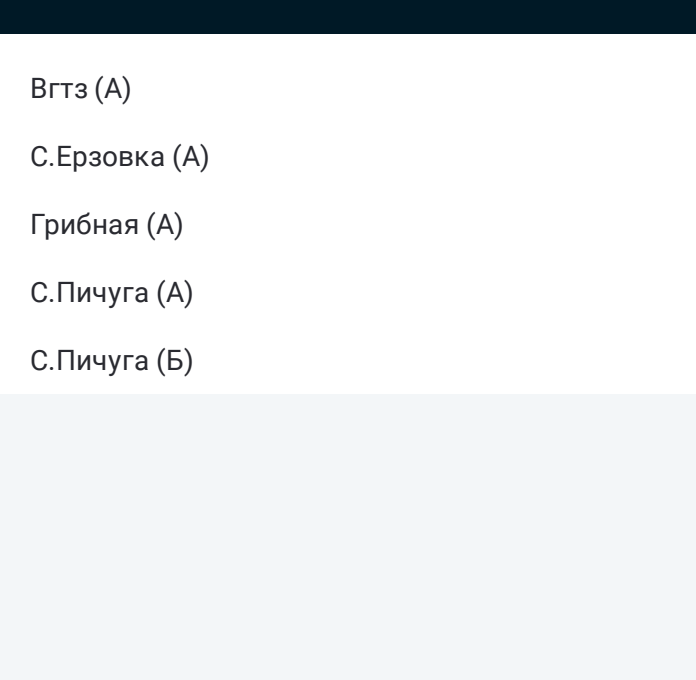

#### **Направление: С.Пичуга (Б)**

5 остановок ОТКРЫТЬ [РАСПИСАНИЕ](https://moovitapp.com/%D0%B2%D0%BE%D0%BB%D0%B3%D0%BE%D0%B3%D1%80%D0%B0%D0%B4__volgograd-4667/lines/102/584598/2289278/ru?ref=2&poiType=line&customerId=4908&af_sub8=%2Findex%2Fru%2Fline-pdf-%25D0%2592%25D0%25BE%25D0%25BB%25D0%25B3%25D0%25BE%25D0%25B3%25D1%2580%25D0%25B0%25D0%25B4__Volgograd-4667-989716-584598&utm_source=line_pdf&utm_medium=organic&utm_term=%D0%92%D0%B3%D1%82%D0%B7%20(%D0%90)) МАРШРУТА

Вгтз (А)

С.Ерзовка (А)

Грибная (А)

С.Пичуга (А)

С.Пичуга (Б)

## **Расписания автобус 102**

С.Пичуга (Б) Расписание поездки

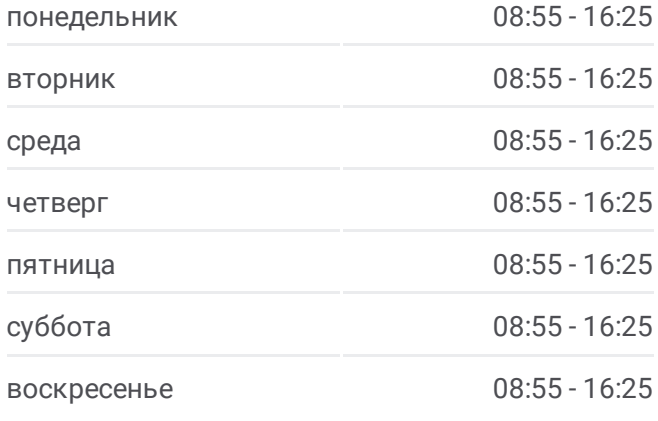

**Информация о автобус 102 Направление:** С.Пичуга (Б) **Остановки:** 5 **Продолжительность поездки:** 20 мин **Описание маршрута:**

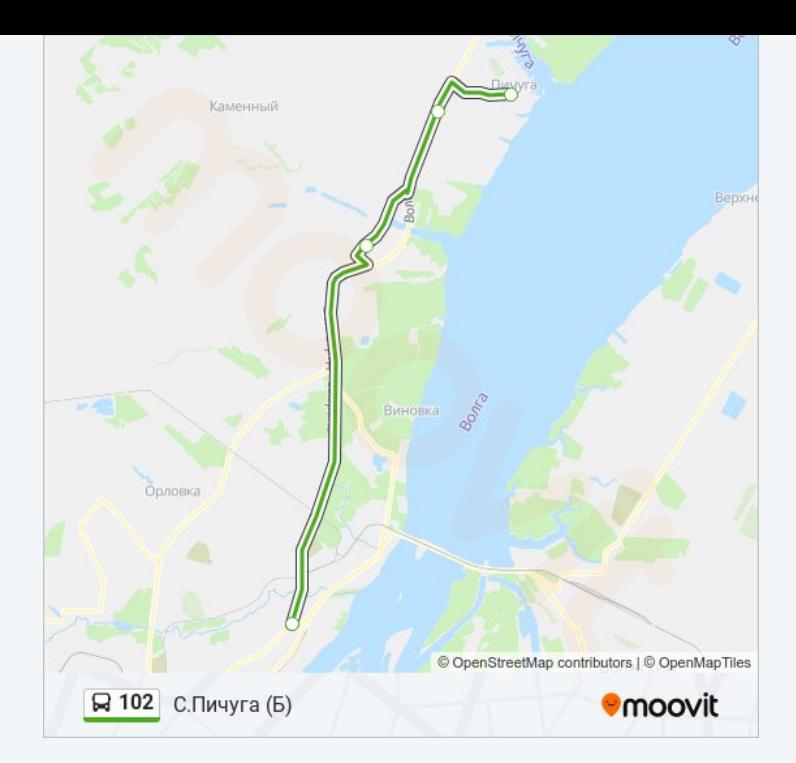

Расписание и схема движения автобус 102 доступны оффлайн в формате PDF на moovitapp.com. Используйте [приложение](https://moovitapp.com/%D0%B2%D0%BE%D0%BB%D0%B3%D0%BE%D0%B3%D1%80%D0%B0%D0%B4__volgograd-4667/lines/102/584598/2289277/ru?ref=2&poiType=line&customerId=4908&af_sub8=%2Findex%2Fru%2Fline-pdf-%25D0%2592%25D0%25BE%25D0%25BB%25D0%25B3%25D0%25BE%25D0%25B3%25D1%2580%25D0%25B0%25D0%25B4__Volgograd-4667-989716-584598&utm_source=line_pdf&utm_medium=organic&utm_term=%D0%92%D0%B3%D1%82%D0%B7%20(%D0%90)) Moovit, чтобы увидеть время прибытия автобусов в реальном времени, режим работы метро и расписания поездов, а также пошаговые инструкции, как добраться в нужную точку Волгограда.

О [Moovit](https://moovit.com/about-us/?utm_source=line_pdf&utm_medium=organic&utm_term=%D0%92%D0%B3%D1%82%D0%B7%20(%D0%90)) Решения [Мобильности](https://moovit.com/maas-solutions/?utm_source=line_pdf&utm_medium=organic&utm_term=%D0%92%D0%B3%D1%82%D0%B7%20(%D0%90)) как услуги (MaaS) [Поддерживаемые](https://moovitapp.com/index/ru/%D0%9E%D0%B1%D1%89%D0%B5%D1%81%D1%82%D0%B2%D0%B5%D0%BD%D0%BD%D1%8B%D0%B9_%D1%82%D1%80%D0%B0%D0%BD%D1%81%D0%BF%D0%BE%D1%80%D1%82-countries?utm_source=line_pdf&utm_medium=organic&utm_term=%D0%92%D0%B3%D1%82%D0%B7%20(%D0%90)) страны • [Сообщество](https://editor.moovitapp.com/web/community?campaign=line_pdf&utm_source=line_pdf&utm_medium=organic&utm_term=%D0%92%D0%B3%D1%82%D0%B7%20(%D0%90)&lang=ru) Мувитеров

© 2024 Moovit - Все права защищены

**Проверьте время прибытия в реальном времени**

Web App App App Store Coogle Play